# **COMPTABILITÉ FINANCIÈRE A1 A2**

**MODULE 1 : Principes généraux de l'analyse comptable**

**Chapitre 1 : Introduction à la comptabilité générale Chapitre 2 : L'enregistrement comptable Chapitre 3 : L'organisation des travaux comptables**

# **PLAN DU CHAPITRE 3 : L'ORGANISATION DES TRAVAUX COMPTABLES**

## **INTRODUCTION**

# **I LES SOURCES LÉGALES ET RÉGLEMENTAIRES DE L'ORGANISATION COMPTABLE**

# **II L'ORGANISATION COMPTABLE AVEC JOURNAL UNIQUE**

- **1°) Schéma**
- **2°) Les pièces justificatives**
- **3°) Le livre journal**
- **4°) Le grand-livre**
- **5°) La balance**
- **6°) Le livre d'inventaire**

# **III L'ORGANISATION COMPTABLE AVEC DIVISION DU JOURNAL**

# **IV LES CHANGEMENTS ORGANISATIONNELS LIÉS À L'INFORMATISATION DE LA COMPTABILITÉ**

**V EXERCICE DE SYNTH ÈSE**

CHAPITRE 3 : L'ORGANISATION DES TRAVAUX COMPTABLES

Le droit comptable oblige l'entreprise à mettre en place une organisation qui permette :

- la saisie, l'enregistrement et la conservation des données sur des registres comptables :
- le contrôle de l'exactitude des données et des procédures de traitement ;
- la production des états financiers nécessaires.

La généralisation de l'informatique comme outil de tenue d'une comptabilité a conduit le législateur à assouplir les conditions de forme

## **I LES SOURCES LÉGALES ET RÉGLEMENTAIRES DE L'ORGANISATION COMPTABLE**

#### **Le code du commerce, à travers la loi comptable du 30/04/83 indique :**

"Toute personne physique ou morale ayant la qualité de commerçant doit procéder à l'enregistrement comptable des mouvements affectant le patrimoine de son entreprise; ces mouvements sont enregistrés chronologiquement.

Elle doit contrôler par inventaire, au moins une fois tous les douze mois, l'existence et la valeur des éléments actifs et passifs du patrimoine de l'entreprise.

Elle doit établir des comptes annuels à la clôture de l'exercice au vu des enregistrements comptables et de l'inventaire. Ces comptes comprennent le bilan annuel, le compte de résultat et une annexe : ils forment un tout indissociable."

"Les documents comptables sont établis en franc et en langue française. Les documents comptables et les pièces justificatives sont conservées pendant dix ans. Les documents comptables relatifs à l'enregistrement des opérations et à l'inventaire sont établis et tenus sans blanc ni altération d'aucune sorte, ….."

### **Le décret d'application du 29/11/83 précise :**

"Tout commerçant tient obligatoirement un livre-journal,, un grand-livre et un livre d'inventaire. Le livre journal et le livre d'inventaire sont côtés et paraphés, dans la forme ordinaire et sans frais, par le greffier du tribunal de commerce ou, le cas échéant, du tribunal de grande instance statuant en matière commerciale, au registre duquel, le commerçant est immatriculé. Chaque livre reçoit un numéro d'identification répertorié par le greffier sur un registre spécial.

Par dérogation à l'alinéa précédent, des documents informatiques écrits peuvent tenir lieu de livrejournal et de livre d'inventaire; dans ce cas , ils doivent être identifiés, numérotés et datés dès leur établissement par des moyens offrant toute garantie en matière de preuve".

"Un document décrivant les procédures, et l'organisation comptable est établi par le commerçant dès lors que ce document est nécessaire à la compréhension du système de traitement et à la réalisation des contrôles.

Ce document est conservé aussi longtemps qu'est exigé la présentation des documents comptables auxquels il se rapporte."

"Les mouvements affectant le patrimoine de l'entreprise sont enregistrés opération par opération et jour par jour sur le livre-journal.

Tout enregistrement comptable précise l'origine, le contenu et l'imputation de chaque donnée ainsi que les références de la pièce justificative qui l'appuie.

Les opérations de même nature, réalisés en un même lieu et au cours d'une même journée, peuvent être récapitulées sur une pièce justificative unique………."

Les pièces justificatives sont classées dans un ordre défini au document visé à l'article 1er.

"Les écritures du livre-journal sont portées sur le grand-livre et ventilées selon le plan de comptes du commerçant"

"Le livre-journal et le grand-livre sont détaillés en autant de journaux auxiliaires et de livres auxiliaires que les besoins du commerce l'exigent. Doc etudient

Les écritures portées sur les journaux et les livres auxiliaires sont centralisées une fois par mois au moins sur le livre-journal et le grand-livre".

# **II L'ORGANISATION COMPTABLE AVEC JOURNAL UNIQUE**

Sur la base de ces dispositions légales et réglementaires, évoquées précédemment, il est possible de dresser un schéma récapitulatif de l'organisation comptable avec journal unique (On parle aussi de système classique).

#### **1°) Schéma général de l'organisation comptable avec journal unique**

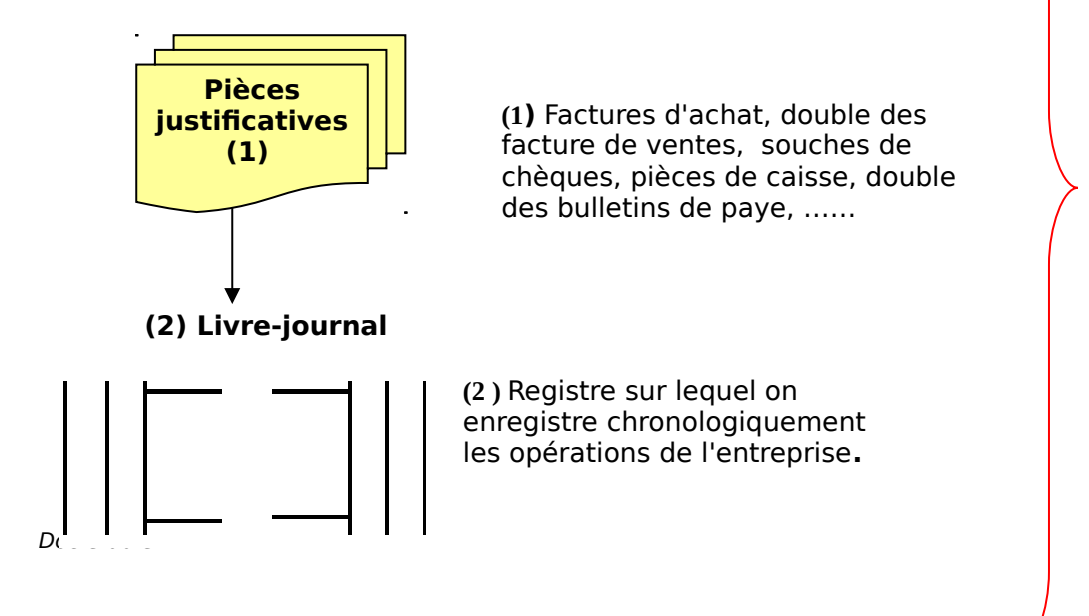

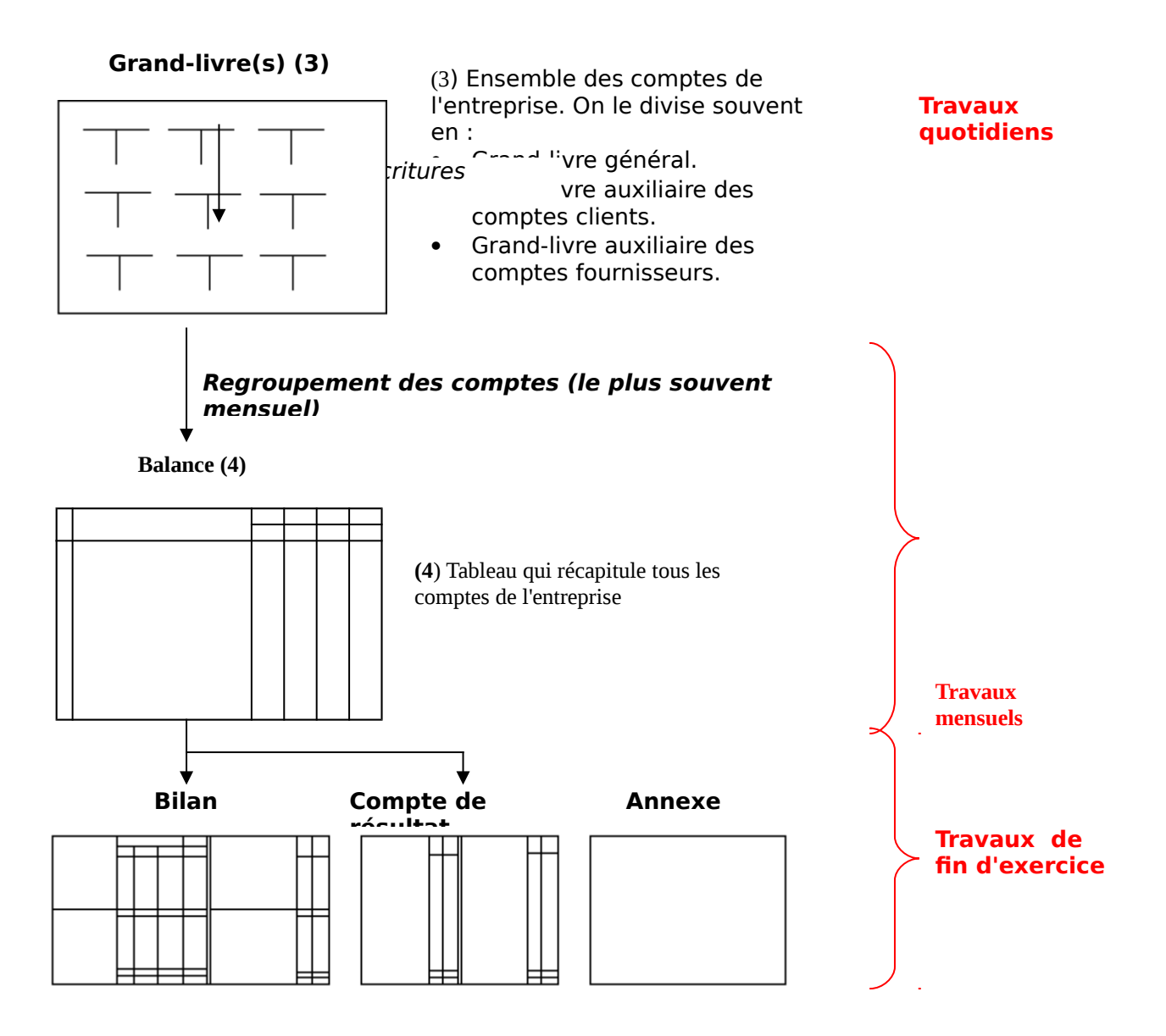

## **2°) Les pièces justificatives**

**Les pièces justificatives** sont les documents (factures d'achat, double des facture de ventes, souches de chèques, pièces de caisse, double des bulletins de paye, ……..) qui sont à l'origine d'un enregistrement comptable.

#### **Délai de conservation :** 10 ans

Les pièces justificatives doivent être contrôlées (vérifica nature et référencées dans un ordre logique. On peut ég **précomptabiliser** pour accélérer le travail de saisie

Doc etudient enregistrer toutes les factures d'achat d'une **La prétotalisation** consiste à totaliser les sommes signifidatives relatives à des documents de même nature et faisant l'objet d'un même type d'enregistrement comptable. Il devient alors possible, par exemple, de passer une seule écriture pour journée.

**La précomptabilisation** consiste à analyser chaque document ou ensemble de documents prétotalisés pour indiquer les comptes à débiter et les comptes à créditer . Techniquement, la pr<del>écomptabilis</del>ation peut se faire sur un ticket comptable agrafé sur la pièce justificative,

- sur un dessin de ticket comptable reproduit sur la pièce justificative
- sur un bordereau de saisie

Exemple : on souhaite précomptabiliser la pièce justificative suivante extraite de la comptabilité de l'entreprise DURAND :

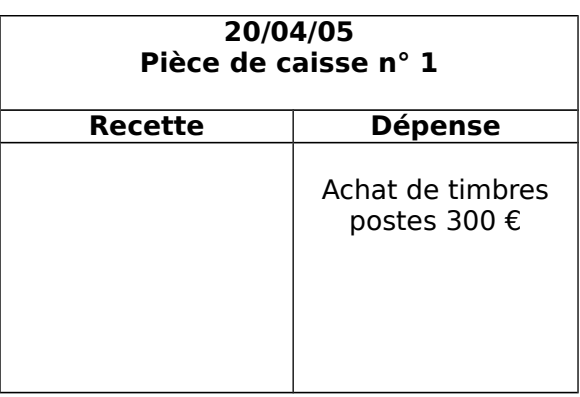

**Première solution** : on agrafe un ticket comptable (document pré-imprimé) sur la pièce justificative et on procède à la *précomptabilisation.*

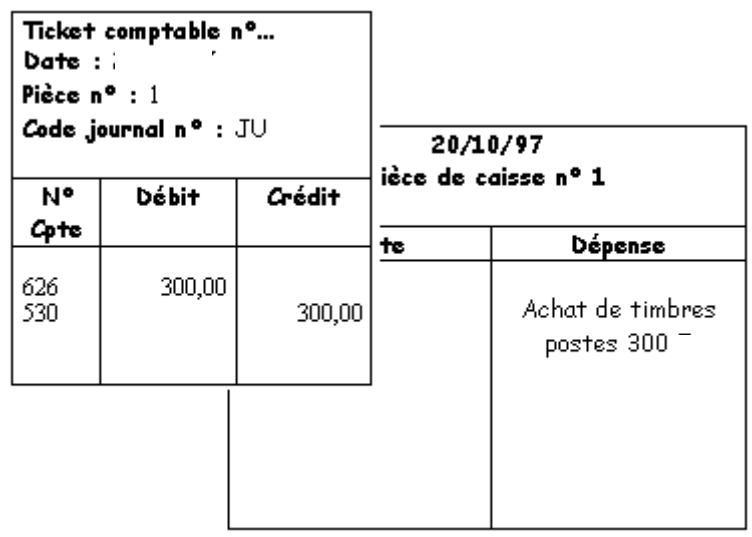

- On peut attribue comptable si cela renforce l'organisation
- précomptabilise ou qui contrôle la La mention **Visa** invite celui qui précomptabilisation à s'identifier

 **Remarque** : on peut aussi reproduire sur la pièce justificative le dessin d'un ticket comptable avec un tampon.

**Deuxième solution** : on précomptabilise sur un bordereau de saisie (feuille de papier reproduisant une grille de saisie)

#### **3°) Le livre-journal**

**Le livre-journal** est un registre obligatoire sur lequel les opérations sont enregistrées chronologiquement sous la forme d'une écriture (ou article)

#### **Délai de conservation :** 10 ans

**Un formalisme particulier** est imposé au comptable car le livre-journal peut être utilisé comme moyen de preuve :

- le livre-journal doit être tenu sans blanc ni ratures ; il est interdit d'effacer et d'utiliser des encrivores.
- le livre-journal doit être coté (numérotation des pages et indication du nombre de pages) et paraphé (signature pour authentification) par le greffier du tribunal de commerce ou du tribunal de grande instance statuant en matière commerciale.

Les erreurs doivent être corrigées par des écritures de CONTREPASSATION : on passe l'écriture erronée en sens inverse pour l'annuler, puis on passe la bonne écriture.

**Exemple** : l'enregistrement de la pièce comptable précédente sera structuré ainsi :

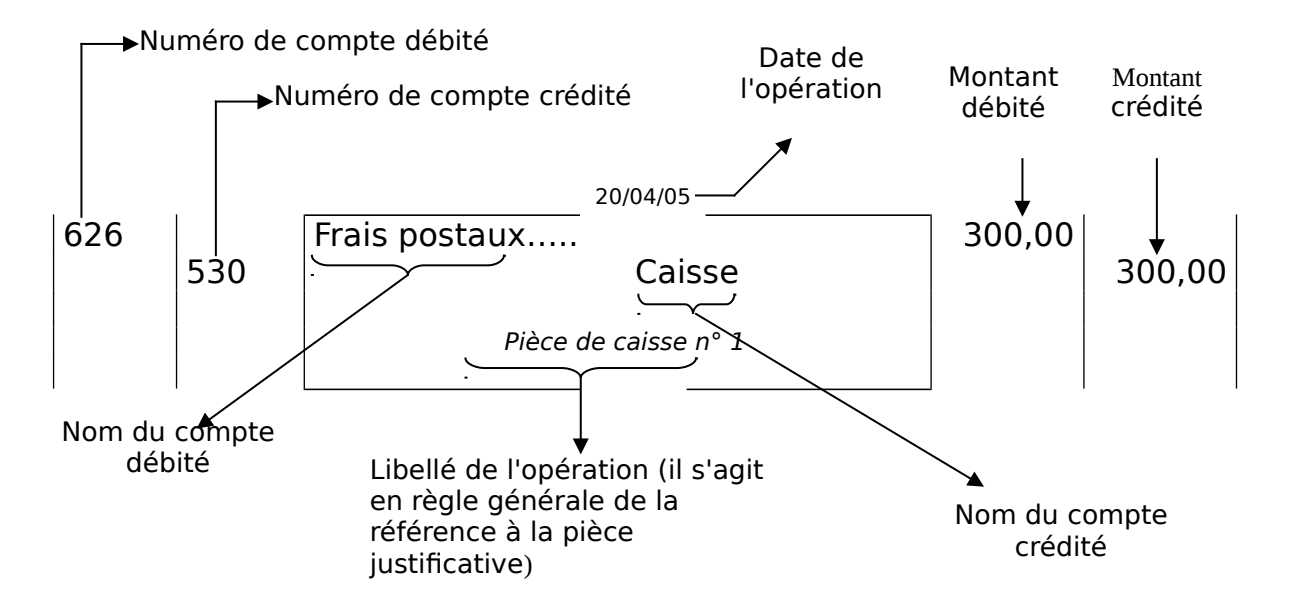

### **4°) Le grand-livre**

**Le grand-livre** est un registre obligatoire qui regroupe tous les comptes de l'entreprise. Il est "alimenté" par le report des écritures au journal. Doc etudient

Il peut être détaillé en autant de grands livres auxiliaires si le besoin s'en fait sentir (la plupart des entreprises choisissent de disposer d'un grand-livre général, d'un grand livre auxiliaire des clients et d'un grand livre auxiliaire des fournisseurs).

#### **Délai de conservation :** 10 ans.

#### **Conditions de forme**

**:** aucune condition de forme n'est prévue.

### **5°) La balance**

La balance est un tableau qui récapitule à un moment donné, pour tous les comptes de l'entreprise, le total des débits, le total des crédits et le solde.

C'est un moyen de contrôle des égalités suivantes propres à toutes comptabilités :

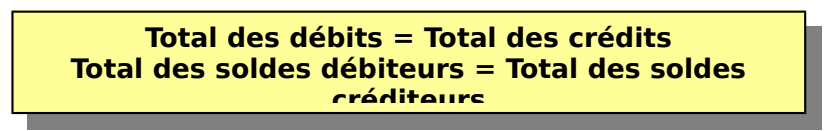

Si ces égalités ne sont pas vérifiées, cela signifie qu'il y a eu erreur dans un ou plusieurs enregistrements (non respect de la partie double, écritures non équilibrées) ou erreur de totalisation ou de calcul d'un solde.

La balance ne permet pas de détecter toutes les erreurs (oubli d'opérations, erreurs de calcul qui se compensent, erreurs sur les noms des comptes.

**Exemple :** la balance de l'entreprise DURAND pour le mois d'avril 2005 se présente de la sorte :

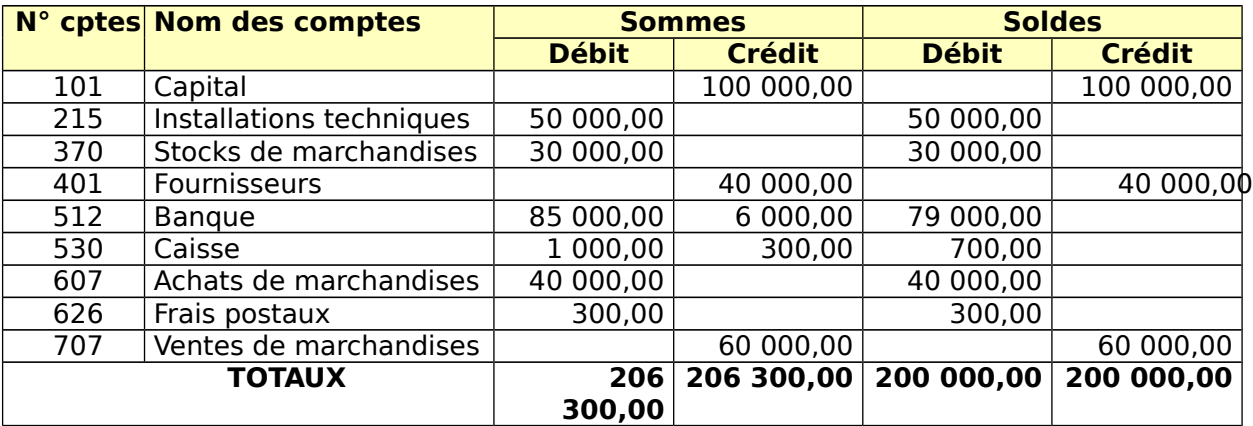

#### **Balance au 31/04/05**

**La balance est aussi un moyen d'information** : elle est établie au moins une fois par mois pour des raisons fiscales ou pour faire le point de la gestion.

A la fin de l'exercice comptable il est dressé une **"balance avant inventaire"** et une **"balance après inventaire".**

#### **6°) Le livre d'inventaire**

Le livre d'inventaire est un registre obligatoire qui regroupe les données d'inventaire et sur lequel sont transcrits les documents de synthèse (bilan, compte de résultat, annexe)

**Délai de conservation :** 10 ans

**Conditions de forme : c**onditions identiques à celles du livre journal.

# **III L'ORGANISATION COMPTABLE AVEC DIVISION DU JOURNAL**

Le livre-journal est divisé en journaux spécialisés appelés journaux auxiliaires ou journaux divisionnaires ainsi que le montre le schéma ci-après.

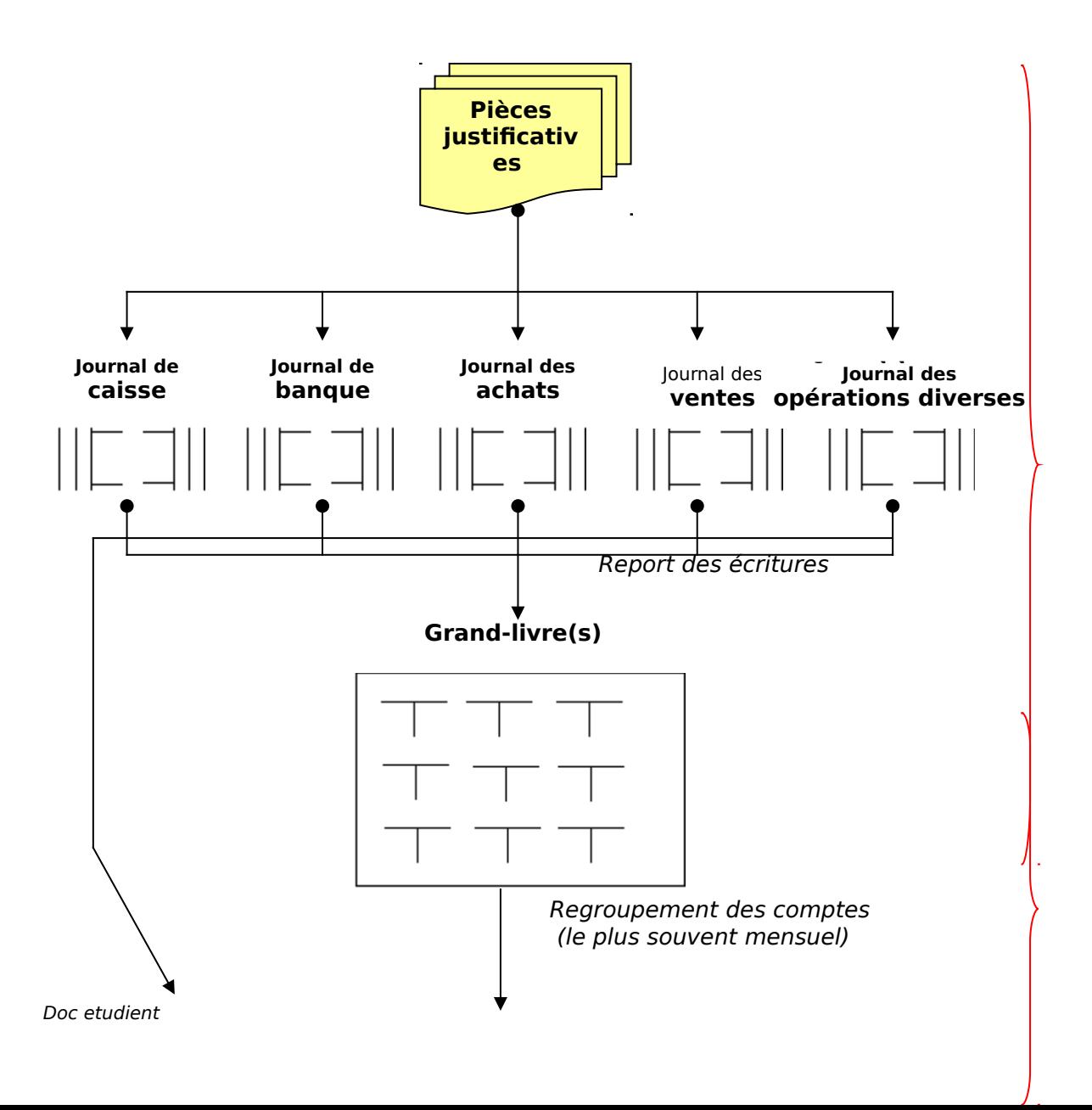

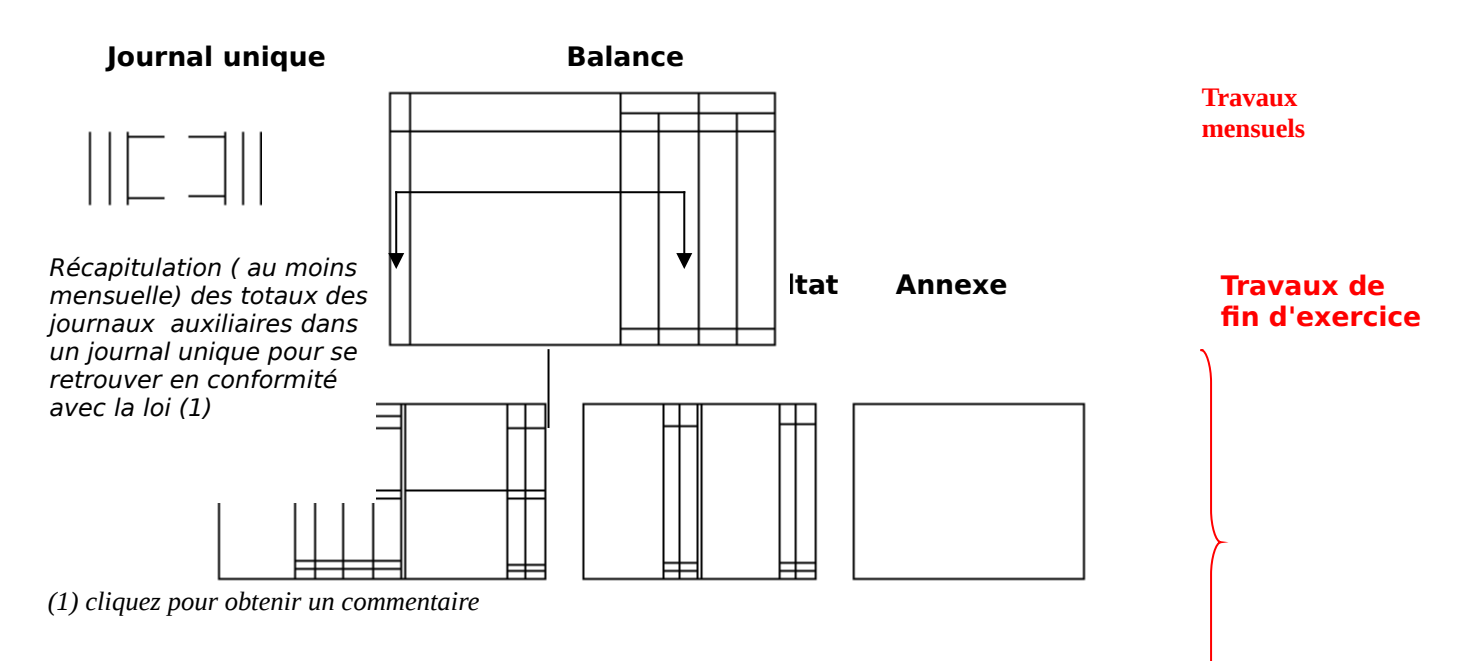

La division du journal permet aussi la division du travail comptable. On peut facilement imaginer une structure dans laquelle chaque employé de comptabilité est spécialisé sur un journal ; le chef comptable étant chargé de coordonner et de contrôler l'ensemble. La division du journal présente tout de même le risque de double enregistrement d'une opération.

**Exemple** : supposons qu'il faille enregistrer un retrait d'espèces de 1 000 F en banque pour alimenter la caisse.

L'employé spécialisé dans la tenue du journal de caisse va passer l'écriture suivante :

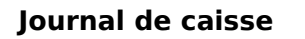

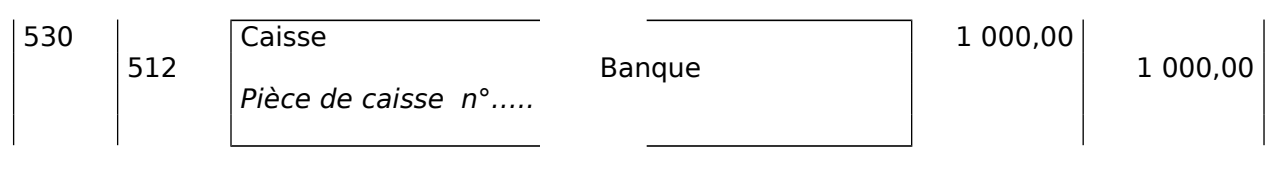

L'employé spécialisé dans la tenue du journal de banque va passer l'écriture suivante :

### **Journal de banque**

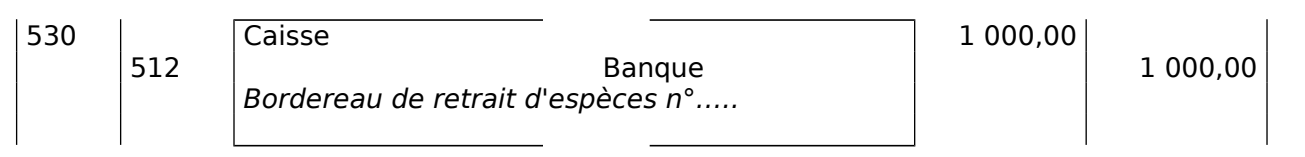

On constate que le compte caisse et que le compte banque ont été respectivement débités et crédités deux fois.

Pour éviter cette erreur, on utilise le **580 "virements internes".** Chaque employé utilisera ce compte en contrepartie du compte de trésorerie dont il assure le suivi comptable :

L'employé spécialisé dans la tenue du journal de caisse va passer l'écriture suivante :

#### **Journal de caisse**

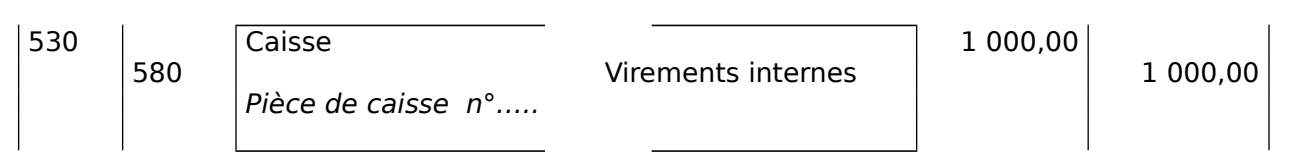

L'employé spécialisé dans la tenue du journal de banque va passer l'écriture suivante :

#### **Journal de banque**

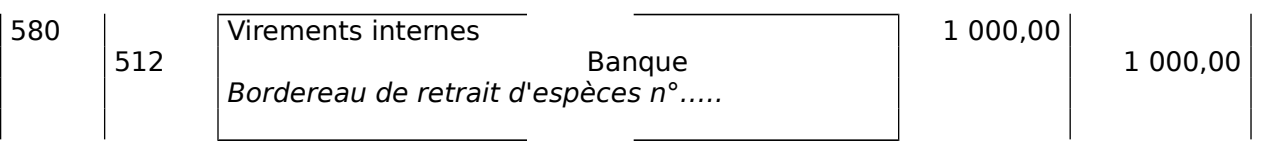

On constate que le compte caisse et que le compte banque ont été respectivement débités et crédités une seule fois.

Dans tous les cas, le compte **"580 Virements internes"** n'est utilisé que quand il y a risques de double enregistrement.

# **IV LES CHANGEMENTS ORGANISATIONNELS LIÉS A L'INFORMATISATION DE LA COMPTABILITÉ**

L'informatisation de la comptabilité ne remet pas en cause le schéma de l'organisation comptable en offrant une possibilité supplémentaire de contrôle d'exactitude et de cohérence des données saisies. Le schéma ci-après se présente donc comme un organigramme de traitement.

Les logiciels de comptabilité sont le plus souvent "multisociétés" : ils permettent la tenue simultanée de plusieurs dossiers. Chaque dossier constitue une comptabilité d'entreprise. Lors de la création d'un dossier, il faut procéder à quelques travaux de paramétrage (identification de l'entreprise, définition de l'exercice comptable , création d'un plan de comptes ou aménagement du plan de comptes proposé par défaut par le logiciel, choix d'un journal unique ou d'un journal divisé.

La saisie des opérations se fait dans un registre électronique appelé **BROUILLARD**.

Les écritures passées sont alors dites "provisoires". Le comptable édite quotidiennement le brouillard et contrôle les écritures passées ; il peut éventuellement corriger les erreurs d'imputation (mauvais numéros de compte et/ou mauvais montants).

Une fois contrôlées, les écritures provisoires doivent devenir définitives.

Le comptable doit alors **VALIDER** les écritures. La validation a pour effet supprimer les écritures du brouillard et de les reporter les écritures à titre définitif dans le grand-livre.

Une écriture validée ne peut être corrigée que par **CONTREPASSATION** dans le nouveau brouillard et nouvelle validation.

La mise à jour du plan de comptes, la consultation et l'édition sélective du journal, comptes et documents de synthèse devient extrêmement souple.

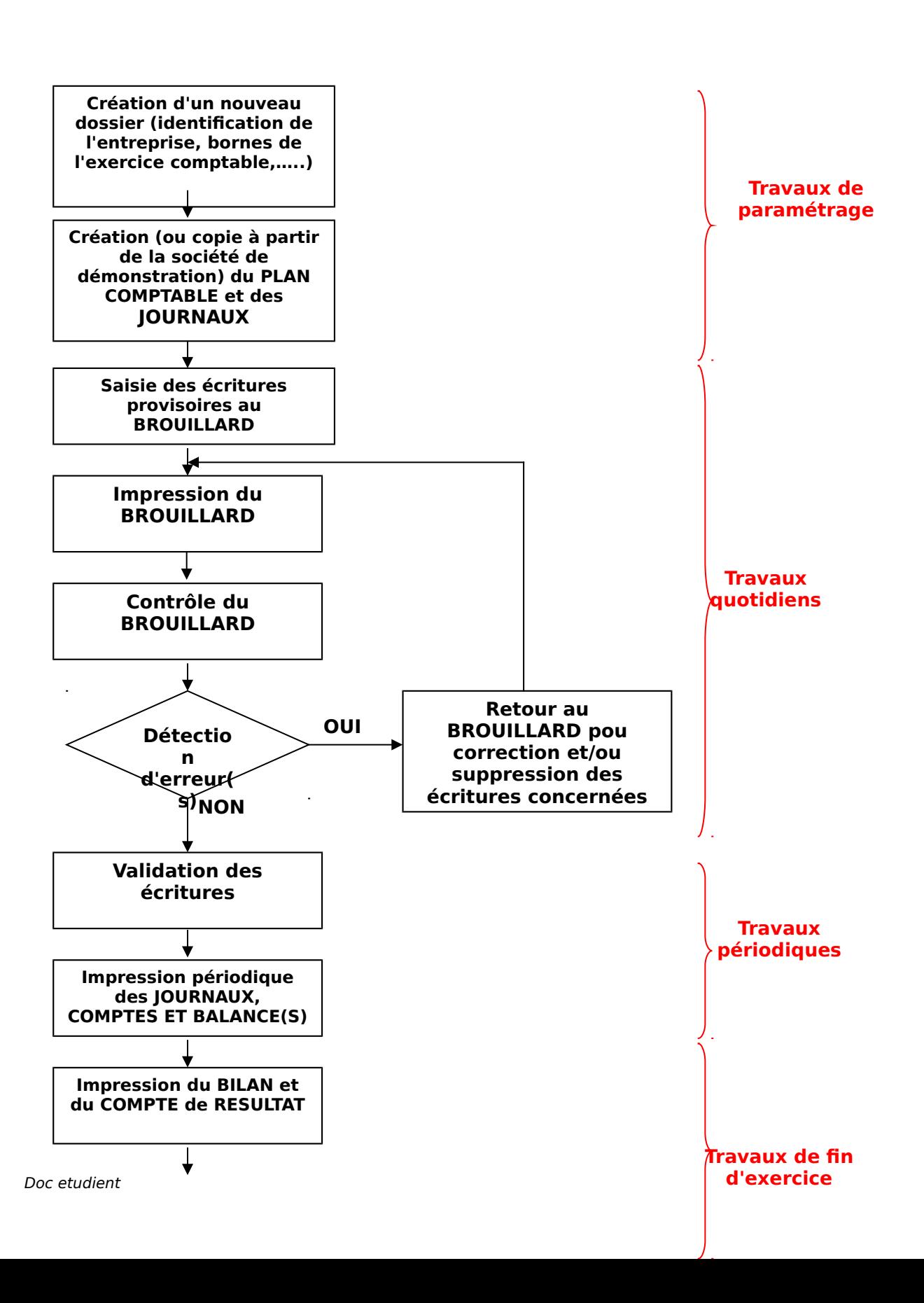

# **V EXERCICE DE SYNTHÈSE**

M DURAND crée une entreprise d'auto-école, le 1er octobre 1997 (AUTO ECOLE DU SUD) et dépose à sa banque le même jour sur un compte professionnel, une somme de 150 000 € prélevée sur sa fortune personnelle.

Il effectue ensuite les opérations suivantes :

- 03/10 : retrait de la banque pour alimenter la caisse de son entreprise : 6 000  $\epsilon$
- 05/10 : achat d'un véhicule automobile : 65 000 € par chèque.
- 06/10 : achat d'un micro ordinateur 10 600 € , d'un logiciel de gestion pour les auto-écoles 7 400 €. Paiement ½ au comptant par chèque, ½ à crédit auprès du fournisseur AMS Informatique.
- $07/10$  : emprunt de I 0 000  $\epsilon$  à la banque.
- 08/10 : Le fournisseur AMS Informatique rembourse pour 2 000 € par chèque pour tenir compte d'une
	- chute brutale des prix de l'informatique.
- 09/10 : achat de fournitures de bureau pour 1 000 € à crédit, fournisseur "Papeterie Gerbert".
- 09/10 : achat d'une imprimante laser couleur 3 500 €, par chèque.
- 10/10 : réception d'une facture d'avoir adressée par le fournisseur "Papeterie Gerbert" (200 € ont été

comptés en trop sur la facture du 09/10)

- 15/10 : recettes de la lière quinzaine, 2 250 € encaissées en espèces.
- 16/10 : remboursement à un client d'une leçon facturée en trop :150 €, en espèces.
- 17/10 : délivrance de la carte grise du véhicule : 400 € et de la vignette : 350 € par chèques
- 18/10 : paiement par chèque de l'assurance du véhicule : 6 700 €.
- 19/10 : publicité passée dans le journal 250 €, payée en espèces.
- 20/10 : paiement des intérêts sur l'emprunt : 1500 € par prélèvement automatique
- 21/10 : règlement d'une partie du solde au fournisseur AMS informatique : 5 000 €, par chèque.
- 24/10 : contravention pour stationnement interdit à l'occasion de l'activité professionnelle : 150  $\epsilon$ ,

payé en

- espèces.
- 28/10 : pourboire remis exceptionnellement par un client pour la réussite au permis : 100  $\epsilon$  en espèces.
- 30/10 : paiement par chèque des achats d'essence du mois : 2 300 €.
- 31/10 : paiement du salaire de la secrétaire à temps partiel : 3 000 €, par chèque.
- 31/10 : recettes de la 2<sup>ème</sup> quinzaine : 6 450 € dont 450 € en chèques remis sur le compte en banque, le reste en espèces.

### **Travail à faire :**

**1°) Présentez le bilan d'ouverture,**

**2°) Enregistrez les opérations au journal et procédez au report dans le grand-livre,**

**3°) Présentez la balance au 31/04/05,**

- **4°) Présentez le bilan et le compte de résultat au 31/04/05,**
- **5°) Commentez la situation de l'entreprise au 31/04/05.**

### **1. Bilan d'ouverture**

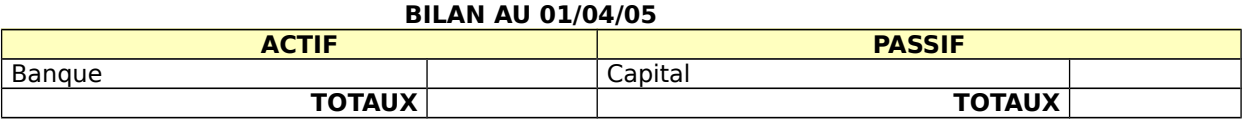

# **2. Enregistrement des opérations au journal et report dans le grand livre.**

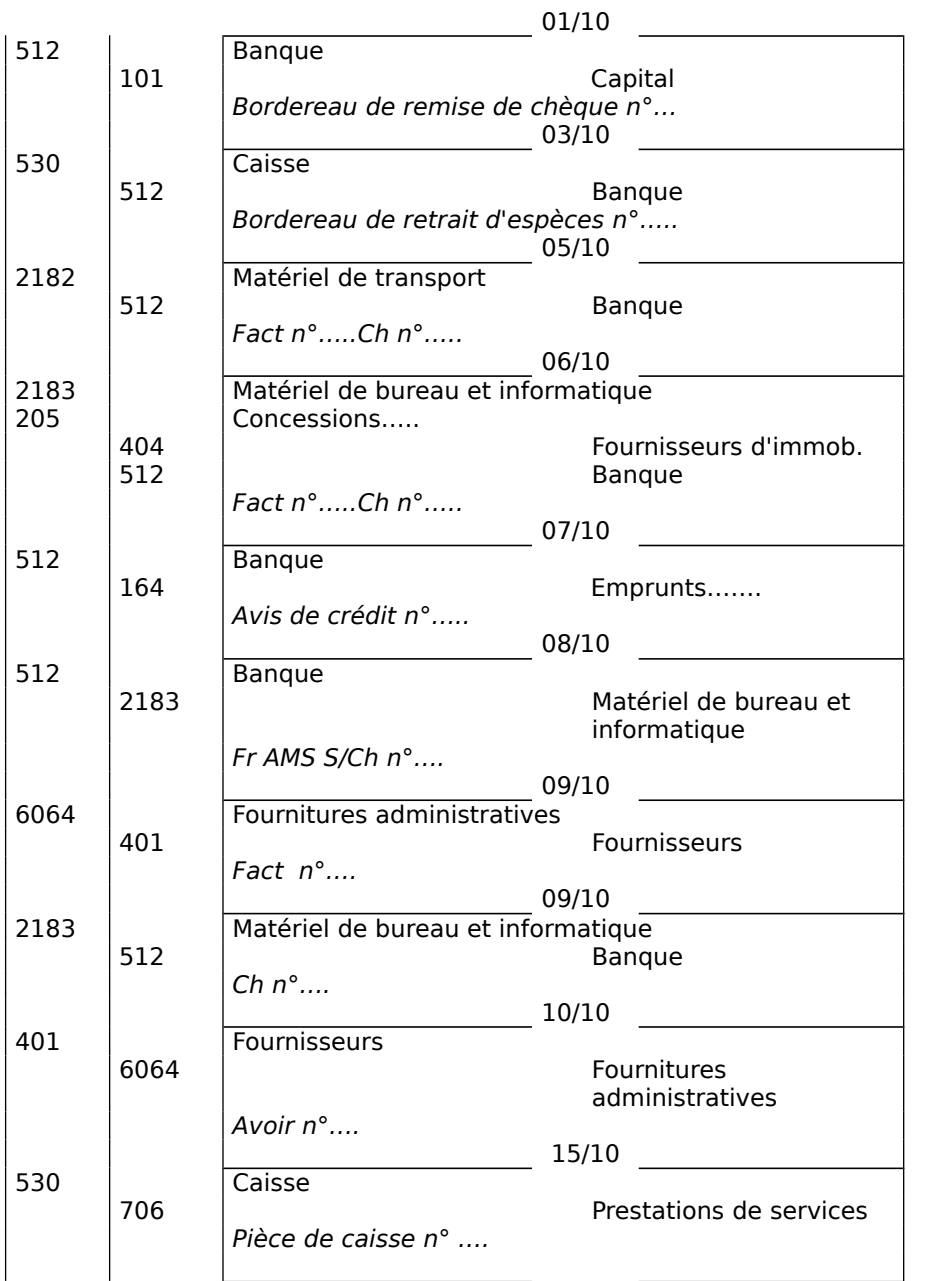

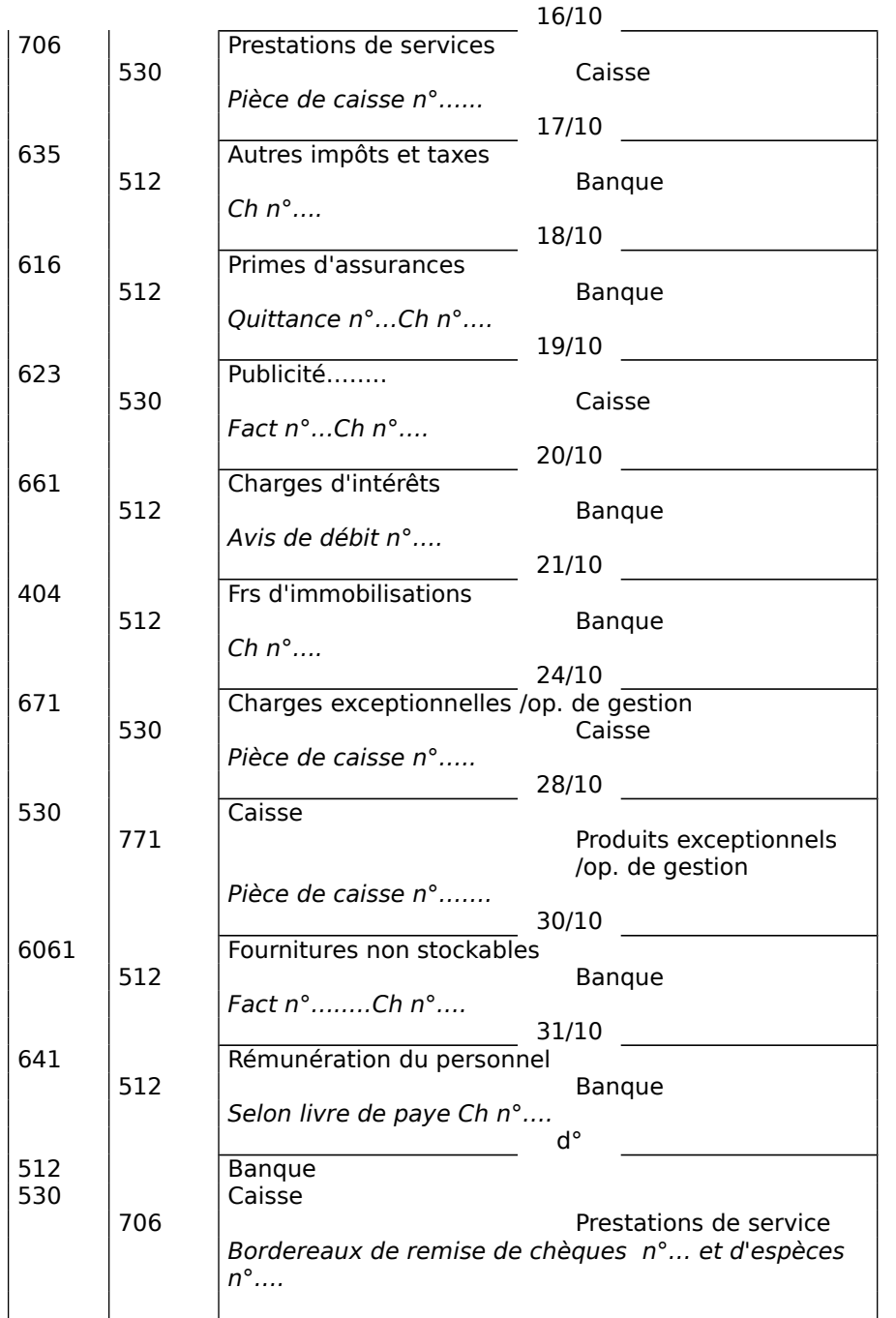

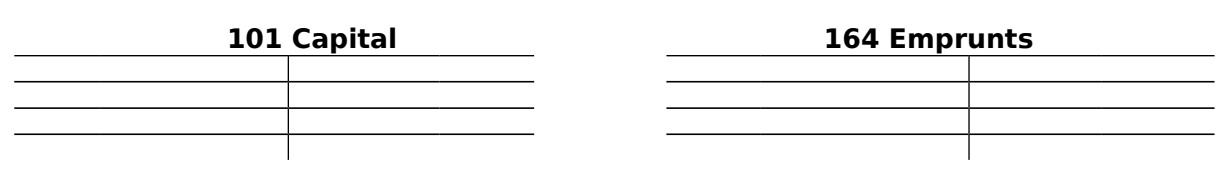

 **205 Concessions…. 2182 Matériel de transport**

Doc etudient

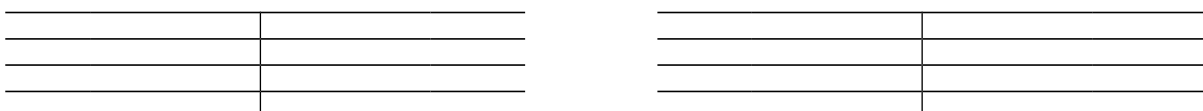

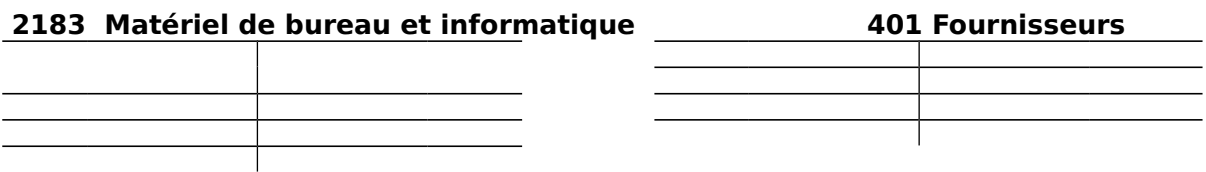

## **404 Fournisseurs d'immobilisations**

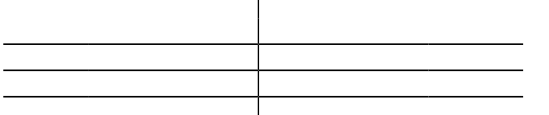

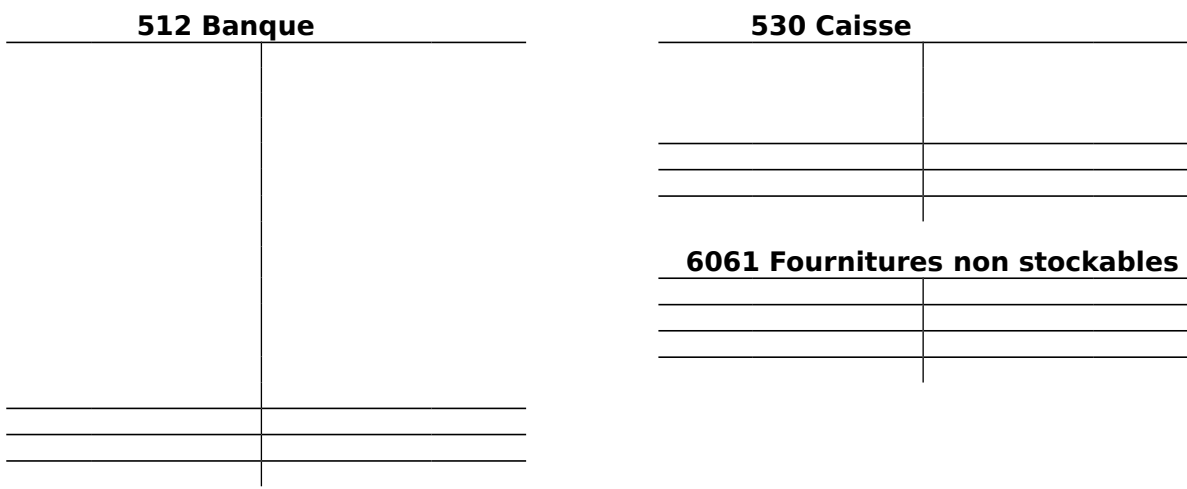

# **6064 Fournitures administratives 616 Primes d'assurances**

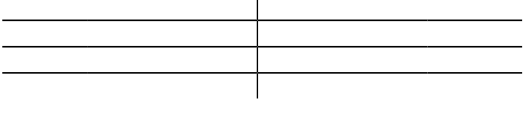

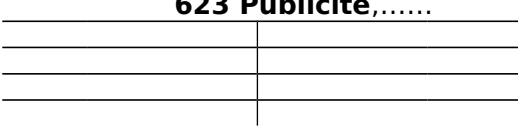

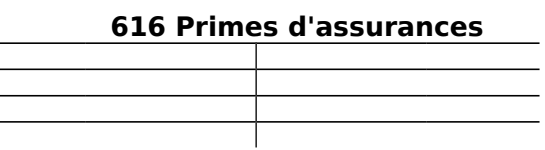

# **623 Publicité**,…… **635 Autres impôts et taxes**

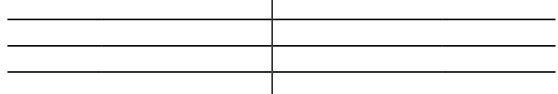

# **641 Rémunération du personnel**

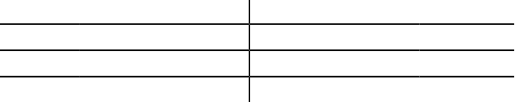

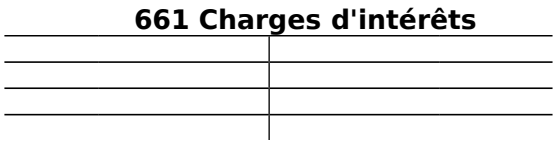

# **671 Charges exceptionnelles,…… 706 Prestations de services**

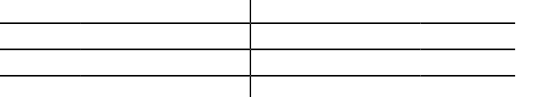

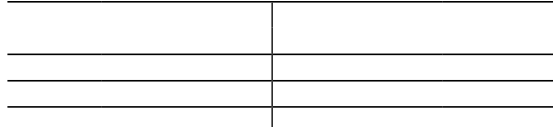

# **771 Produits exceptionnels**

Doc etudient

### **3. Balance au 31/04/05**

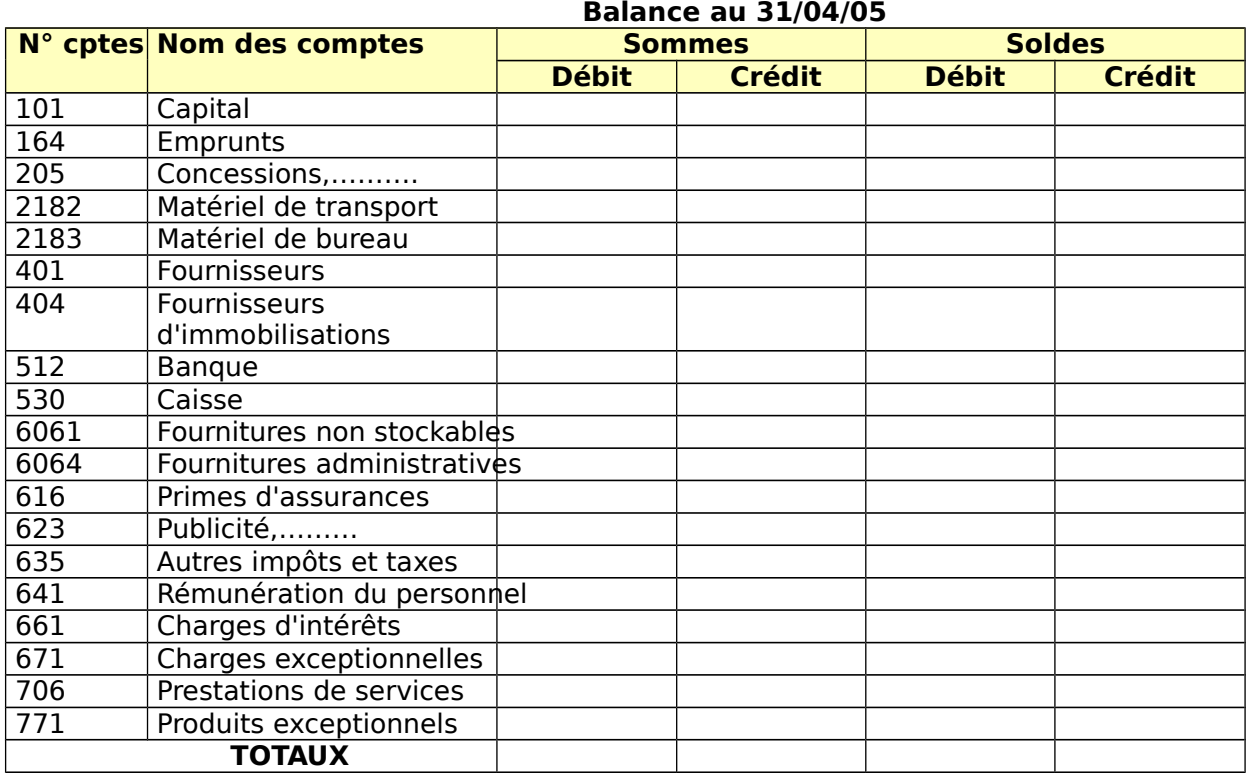

### **4. Bilan et compte de résultat au 31/04/05**

#### **Compte de résultat au 31/04/05**

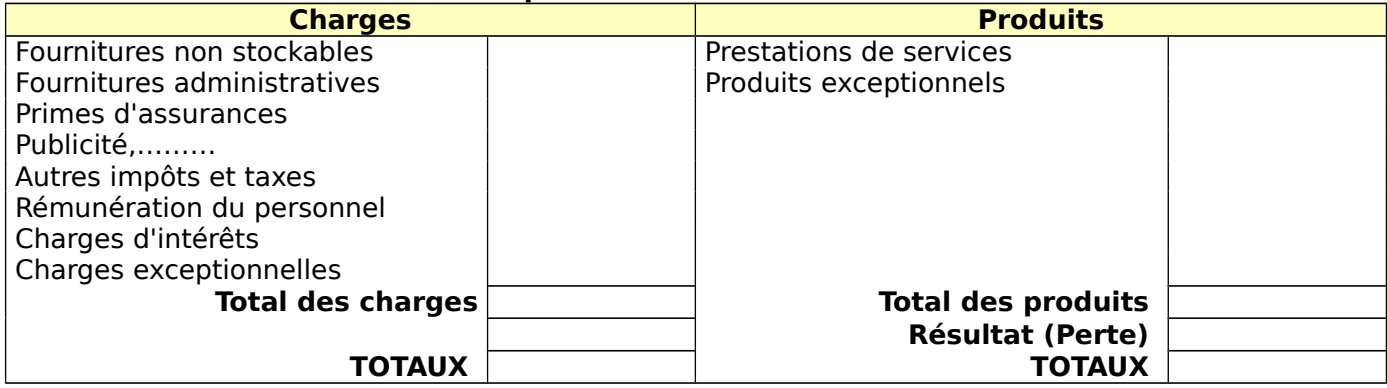

#### **ACTIF PASSIF ACTIF IMMOBILISE CAPITAUX PROPRES** Concessions, ..........<br>
Matériel de transport de la proport de la proport de la Résultat (Perte) Matériel de transport Matériel de bureau **International Executive Contrary Contrary I** Doc etudient

#### **BILAN AU 31/04/05**

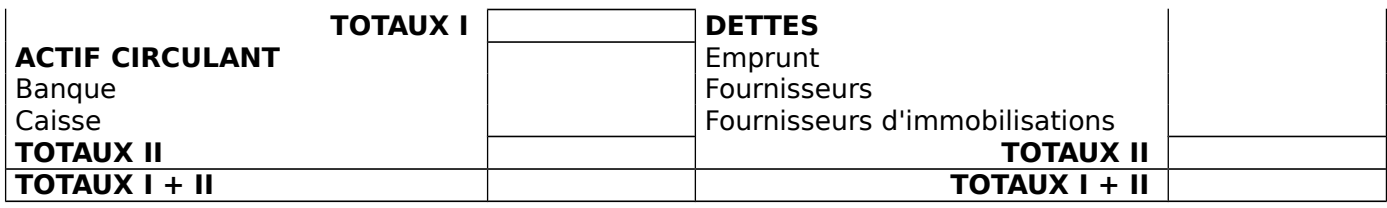

### **5. Situation de l'entreprise au 31/04/05**

# **Cas Auto-école du sud (version informatique avec le logiciel CIEL COMPTABILITÉ)**

La démarche est identique.

Les éditions ci-dessous permettent de se construire une images des éditions comptables informatisées :

AUTO ECOLE DU SUD

# **Edition du Brouillard**

Du 01/10/04 au 30/10/04

JOURNAL UNIQUE

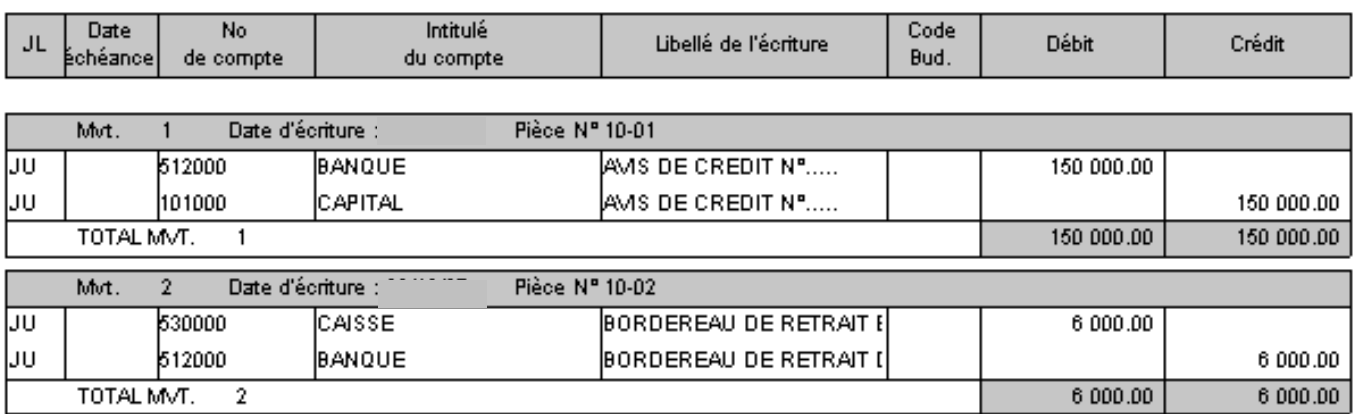

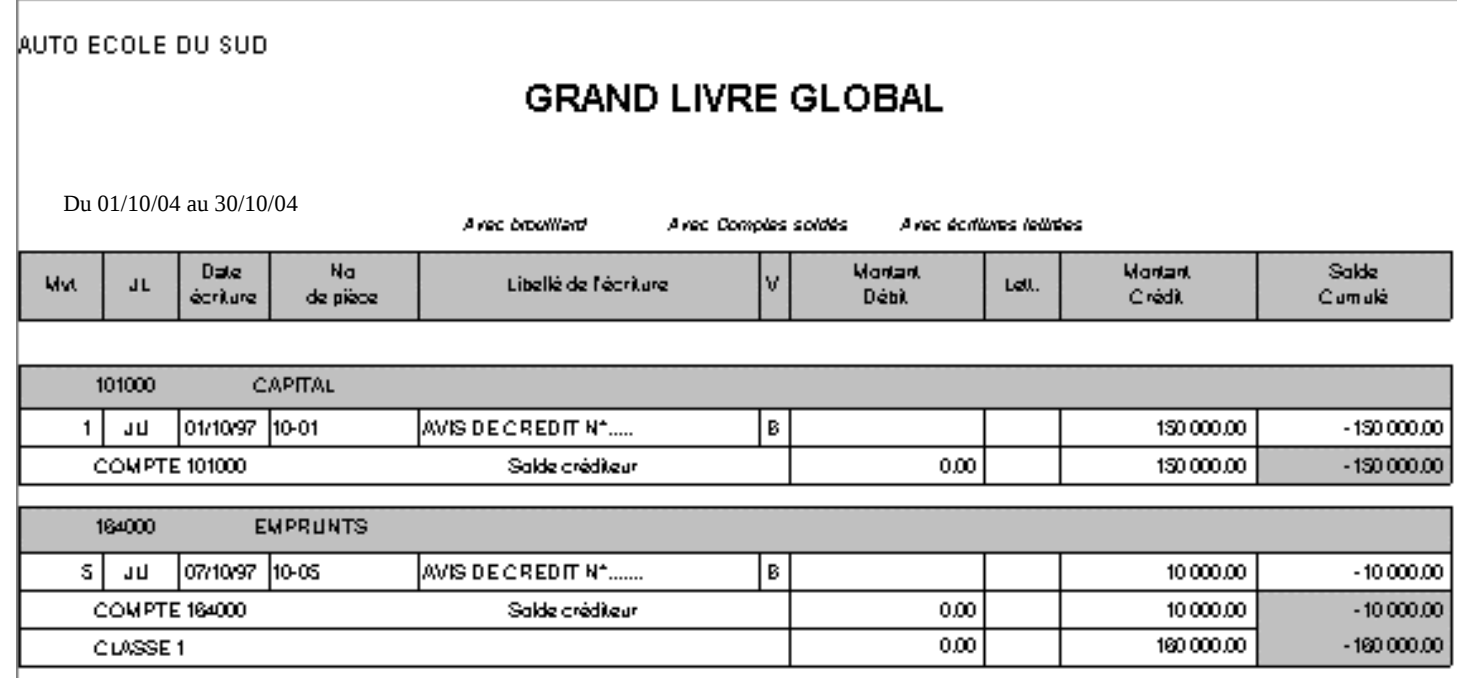